# **como analisar apostas esportivas - 2024/07/10 Notícias de Inteligência ! (pdf)**

**Autor: jandlglass.org Palavras-chave: como analisar apostas esportivas**

### **como analisar apostas esportivas**

Na Sportingbet, é possível realizar apostas esportivas online, um site líder mundial neste ramo. Com apenas algumas etapas, é possível entrar no mundo das apostas, preenchendo os seus dados e abrindo uma conta na plataforma. Após o cadastro, é possível fazer suas apostas em como analisar apostas esportivas diversas modalidades, incluindo o futebol e o golfe. As melhores odds e os melhores mercados estão disponíveis para as partidas nacionais e internacionais.

#### **Como entrar e abrir uma conta na Sportingbet?**

- Abra o site da Sportingbet através do navegador do seu smartphone ou abra o app, se já tiver baixado.
- Toque em como analisar apostas esportivas "Registre-se Agora".
- Insira seu nome, e-mail e outros dados.
- Selecione "Lembre-me", se quiser manter a conexão ativa.
- Confirme e complete o cadastro.

#### **Por que realizar apostas na Sportingbet?**

Além de ser uma plataforma confiável e segura, a Sportingbet oferece as melhores odds e mercados em como analisar apostas esportivas partidas de futebol nacional e internacional. Com uma agradável interface e excelente atendimento ao cliente, é possível fazer apostas ao vivo, o que significa que é possível realizar palpites em como analisar apostas esportivas tempo real em como analisar apostas esportivas vários esportes. Além disso, é possível apostar em como analisar apostas esportivas outros esportes como o golfe e o tênis.

#### **Conclusão**

A Sportingbet é uma plataforma completa e confiável para realizar apostas esportivas online. Com a sua como analisar apostas esportivas liderança mundial, oferece as melhores condições e oportunidades em como analisar apostas esportivas aposta para os clientes. A Sportingbet atende as suas necessidades desde o cadastro até a realização das suas apostas, tanto no futebol como em como analisar apostas esportivas outros esportes. Por isso, abrir uma conta aqui é um excelente começo.

#### **Perguntas Frequentes**

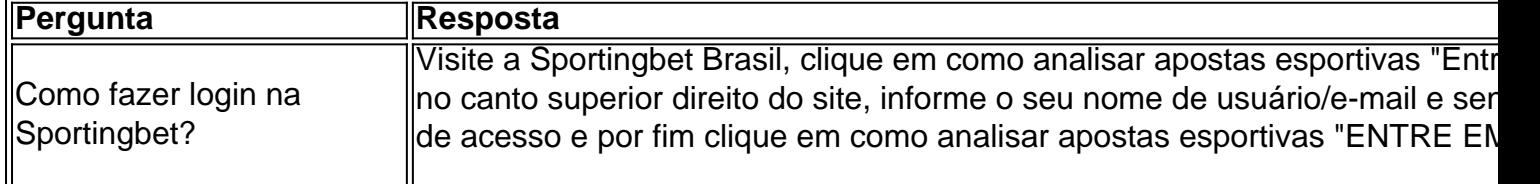

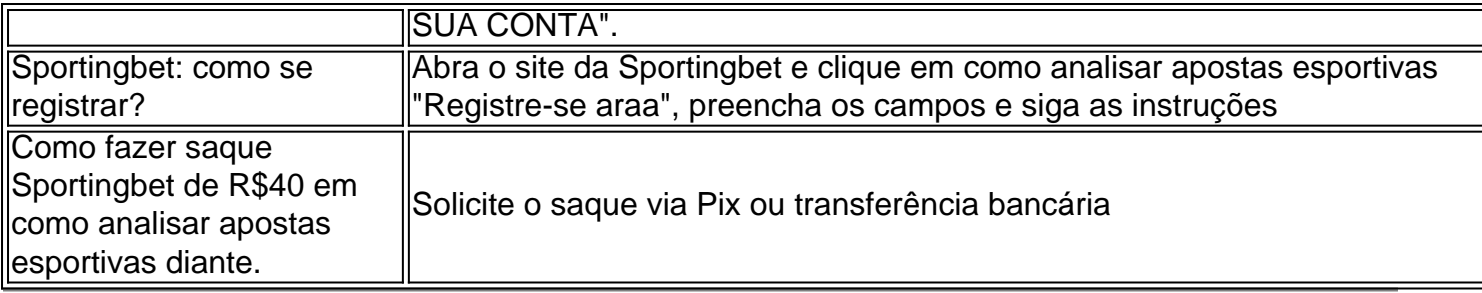

## **Partilha de casos**

Meechai é uma tailandesa de 31 anos cuja única vitória reconhecida pelo ranking mundial feminino foi há nove ano no LPGA Taiwan. Ela nunca tinha terminado entre os 10 melhores **como analisar apostas esportivas** suas 20 aparições anteriores nos majors Ela passou de cinco tiros à frente da Andrea Lee para dois disparos atrás **como analisar apostas esportivas** um espaço com 5 buracos. Meechai se manteve firme, junto a duas aves nos últimos seis furo e terminou aos 4-under 136; Dois arremessos na parte dianteira do Lee apenas outros 2 jogadores abaixo dos pares

Um par de ex-campeões do Aberto da Mulher, Minjeé Lee (69) e Yuka Saso (71) foram três tiros para trás no Lancaster Country Club.

## **Expanda pontos de conhecimento**

Meechai é uma tailandesa de 31 anos cuja única vitória reconhecida pelo ranking mundial feminino foi há nove ano no LPGA Taiwan. Ela nunca tinha terminado entre os 10 melhores **como analisar apostas esportivas** suas 20 aparições anteriores nos majors Ela passou de cinco tiros à frente da Andrea Lee para dois disparos atrás **como analisar apostas esportivas** um espaço com 5 buracos. Meechai se manteve firme, junto a duas aves nos últimos seis furo e terminou aos 4-under 136; Dois arremessos na parte dianteira do Lee apenas outros 2 jogadores abaixo dos pares

Um par de ex-campeões do Aberto da Mulher, Minjeé Lee (69) e Yuka Saso (71) foram três tiros para trás no Lancaster Country Club.

## **comentário do comentarista**

Comentário:

Este texto apresenta informações sobre como realizar apostas esportivas online na plataforma da Sportingbet. ele fornece instructions políticas para entrar e abrir uma conta na plataforma, e destaca os puntos fortes della, como odds e mercados disponíveis, Melhores odds e mercados para futebol e vários outros esportes, golf e tenis. Além disso, oferece respostas a perguntas frequentes, como como fazer login e como realizar o saque. O texto também destaca a confiabilidade e segurança da plataforma, tornando-a plataforma ideal para quem deseja realizar apostas esportivas online.

Resumo:

O texto presentation importante information sobre how to make sport bets online through the Sportingbet platform. It provides instructions on how to register and open an account, highlights the benefits of using the platform, such as the best odds and markets for football and other sports, golf and tennis. It also offers answers to frequently asked questions, such as how to log in and how to make a withdrawal. The text also emphasizes the reliability and security of the platform, making it an ideal choice for those who want to engage in sports betting online. Assunto:

Apostas esportivas online na Sportingbet